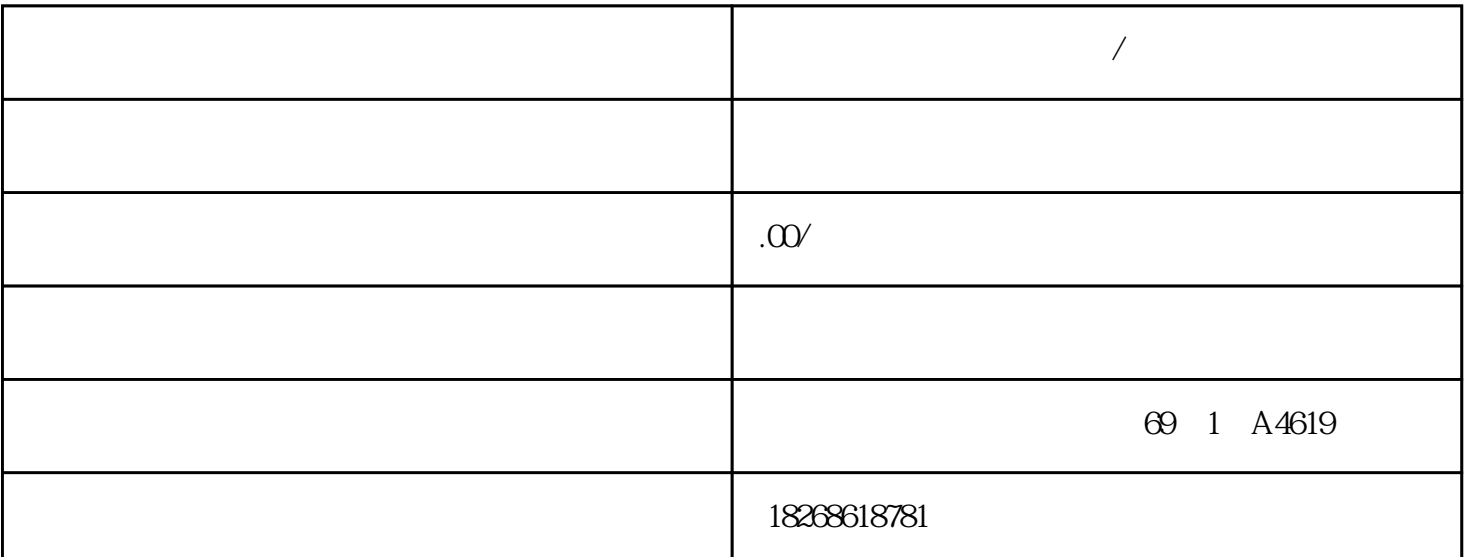

**不过的** 

主营产品:DCS集散式控制系统、PLC可编程控制器、数控系统、(CPU处理器、模块、卡件、控制器、  $)$  , and the contract of the contract of the contract of the  $\alpha$  contract of the  $\alpha$ DCS AB 1756, 1747, 1771 PLC CPU, Siemens 6DD, 6FC, 6SN, 6FC, 6S5 Foxbo ro<br>
ro<br>
140 PLC.CPU SM322 DO 8x AC 120/230V/2A (6FS7 Schneid er 140 PLC,CPU SM 322;DO 8 x AC 120/230 V/2 A (6ES7) 322-1FF01-0AA0) 订货号:"标准模块" 6ES7322-1FF01-0AA0订货号: "SIPLUS S7-300 模块" 6AG1322-1FF01-2AA0 SM 322; DO 8 x AC 120/230 V/2 A 8  $4 \t2A \t120/230 \text{VAC}$  $AC$  FHP  $(SF)$ SM 322; DO 8x AC 120/230 V/2 A ISOL 6ES7322-5FF00-0AB0 6ES7322-5FF0 0-0AB0 SM 322; DO 8 x AC 120/230 V/2 A ISOL 8  $\rm LED$  $2A$  and  $120/230$  V AC and AC  $FHP$  and  $RUN$  $*$  A 250 V AC  $\rightarrow$  $\rm RUN$ 组态 如果在 RUN 功能中使用组态,则必须考虑注意事项。SF LED 亮起:如果在重新组态之前  $S$ FLED( $S$ FLED( $S$ FLED) $S$ FLED( $S$  $S$ M 322; DO 8 x AC 120/230 V/2 A ISOL SM 322; DO 8 x AC 120/2 30 V/2 A ISOL COB SFC STEP  $7 \text{ } \text{SIEP}$  7  $\left(\begin{array}{c}\right.\end{array}$  $(1)$  CPU  $\qquad \qquad \text{OB}$  $\angle$  OB82 FC 51 SFC 59, SFC 50, SFC 59, SFC 59, SFC 59, SFC  $\angle$  SFC  $\angle$  SFC  $\angle$  59, SFC  $\angle$  50, SFC  $\angle$  50, SFC  $\angle$  50, SFC  $\angle$  50, SFC  $\angle$  50, SFC  $\angle$  50, SFC  $\angle$  50, SFC  $\angle$  50, SFC  $\angle$  50, SFC  $\angle$  50, SFC  $\alpha$  observed observed observed observed observed observed observed observed observed observed observed observed observed observed observed observed observed observed observed observed observed observed observed observed  $\sqrt{a}$  $25^{\circ}$  C  $\qquad \qquad$ 

 $SM$  332; AO  $4x$  12  $"0 10 V"$  30°C  $\pm$  Q5%  $\pm$  0.05 V (10 V  $\pm$  0.5%) 1 V  $0.05$  V  $1.05$  V  $\pm$  5%  $10$  V  $($  $S_{\text{TEP}}$  7  $\overline{\phantom{a}}$  $($  $n$  $S$  $M$  331; AI 2x 12  $2 \text{ STEP } 7$  $($  $($   $)$  SM 322;DO 8 x Rel. AC 230 V/ 5A (6ES7322-1HF10-0AA0) " 6ES7322-1HF10-0AA0 "SIPLUS S7-30 0  $\overline{64}$  6AG 1322-1HF10-2AA0 SM 322; DO 8 x Rel. 230 V AC/5 A 8 1 24 1 20 V DC 48 AC/DC 1  $230$  V AC  $AC$   $AC$   $AC$   $AC$   $CHP$   $3A$  $3A$   $1.5$  mm2  $\begin{array}{lll} \text{SELV} & \text{SELV} & \text{GES7322-5H} \\ \text{SELV} & \text{SELV} & \text{GES7322-5H} \end{array}$ F00-0AB0 继电器输出模块时,要考虑下述特性:以 SELV 操作某个端子时,其水平相邻的端子不可 \*\* 120 VUC \*\* 120 VUC  $*$  120 VUC 40  $SIMATIC$  SM 322; DO 8 x Rel. 230 V AC/\*\*  $WxHxD$  (mm)  $40x125x117$  $320 g$  RUN 8 a b 600 m 1000 m m RUN SF LED : The SF LED of the state  $\mathbb{S}$  F LED CPU IM  $SM$  322; DO 8 x Rel. AC 230V/\*\*- SM 322; DO 8 x  $\mathbb{R}$ el. AC 230V/\*\*  $\qquad \qquad \qquad \mathbb{R}$  OB  $\qquad \mathbb{S}$ FC  $\qquad \qquad \mathbb{S}$ TEP  $7 \t\t\t \mathrm{STEP}$  7  $CPU$  OB82  $\angle$  OB 82  $\angle$  SFC 51 SFC 59  $\alpha$ B82  $\alpha$  $\mathcal{N}(\mathcal{N})$  $COMP$ 

 $(1)$  example  $1$  compared  $1$  compared  $1$  compared  $1$  compared  $2$  compared  $2$  compared  $2$  compared  $2$  compared  $2$  compared  $2$  compared  $2$  compared  $2$  compared  $2$  compared  $2$  compared  $2$  compared  $2$  compared

 $\epsilon$ 

), we are the contract of the contract of the contract of the contract of the contract of the contract of the contract of the contract of the contract of the contract of the contract of the contract of the contract of the

 $QV$  S+ M S-

MANA CPU M  $\blacksquare$ CPU M Viso  $MANA$  CPU  $M$  Viso \*  $MANA$  cpu m 将 MANA 端子连接到 CPU 的 M 端子。 MANA和 CPU 的 M 端子间的任何电位差都 SM 331, AI 8 x 13 (6ES7331-1KFO2-OABO) 6ES7331-1KF02-0AB0属性 ● 8 个通道组中 8 点输入● 每组的可编程分辨率(12 位 + 符 号位)● 每个通道组的可编程测量类型:– 电压– 电流– 电阻– 温度● 每个通道的任意测  $\text{IEC } 60034\,11-2$  A PTC / KTY8 3/110 KTY84/130  $0 \t 7$  \* 2V  $0$  7  $^*$  2V  $CMV$  M-  $M-$  SM 331; AI 8 x 13  $SM$  331-1KFO2  $SM$  331-1KFO1  $HSP$  2067  $STEP7V5.4$   $SP5$  \* HSP  $2067$   $STEP7V5.4$   $SP6$  \* HSP 2067。未使用的通道 对于未使用的通道,在"测量类型"参数中将其值设置为"禁用"。 此设置可 m- The PTC PTC PTC PTC PTC PTC PTC BE A M-, and  $\overline{PTC}$  $R^*$  , and the ptic set of the set of the set of the set of the set of the set of the set of the set of the set of the set of the set of the set of the set of the set of the set of the set of the set of the set of the se  $\ldots$   $\ldots$  IEC 60034-11-2 PTC  $DIN\mathcal{N}DE$  0660  $*$  302 PTC

 $\sigma$  equal  $\sigma$  or  $\sigma$